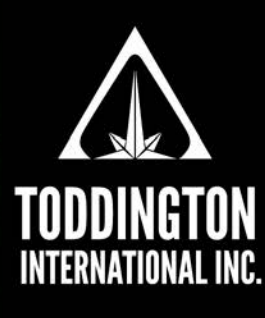

**Knowledge Powered** by Intelligence™

# TII Quick Guide To: The Tor Project Browser

The Tor Project is a browser system that allows users to anonymously access websites located on the the "Dark Web," derived from a software project that was called "The Onion Router." Websites that can only be accessed via the Tor browser typically have a URL address that ends with "**.onion**." The following is a guide for users that are new to Tor.

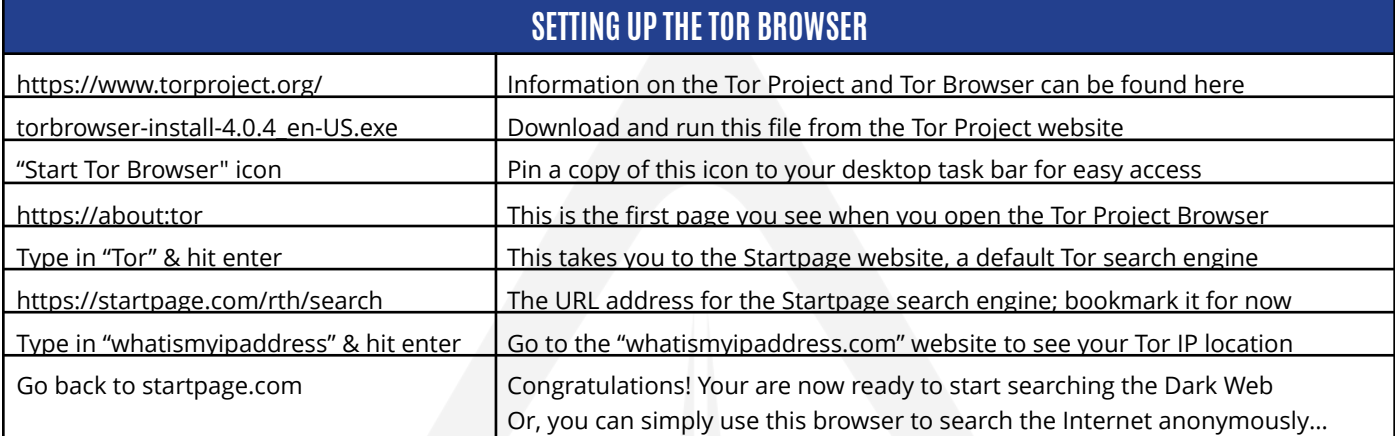

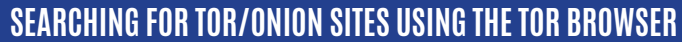

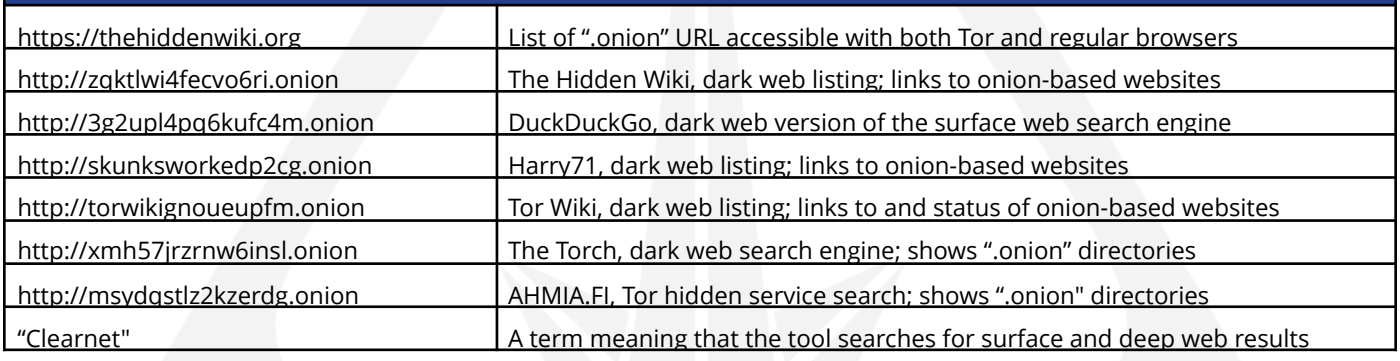

#### **TODDINGTON INTERNATIONAL INC. - The Industry Leaders**

**Call:** +1.604.468.9222 **Email:** [training@toddington.com](mailto:training@toddington.com)

## [www.TODDINGTON.com](http://www.TODDINGTON.com)

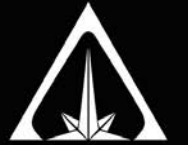

## The Tor Project Browser © Toddington International Inc.

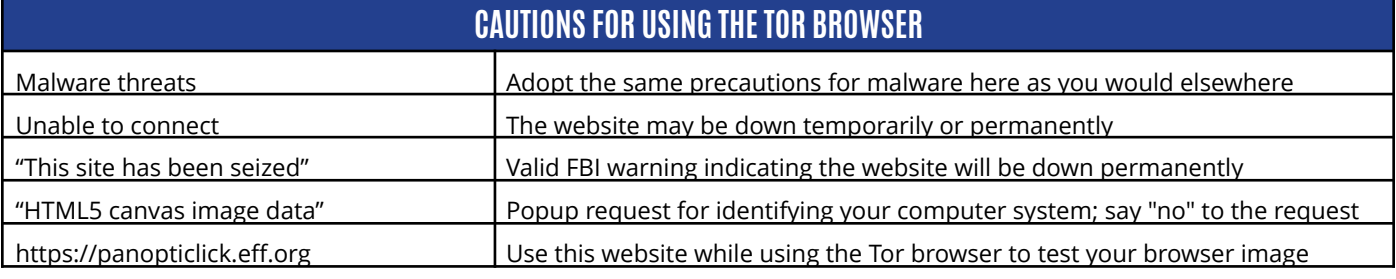

Since December 2014, the Dark Web has undergone significant changes due to law enforcement activities, including the shutting down of hundreds of illegal and scam websites, and IT advancements that mitigate Tor anonymity. The following websites have been confirmed as active or inactive. Some of these sites may no longer be available, so be sure to check back for updated versions of this quick reference sheet.

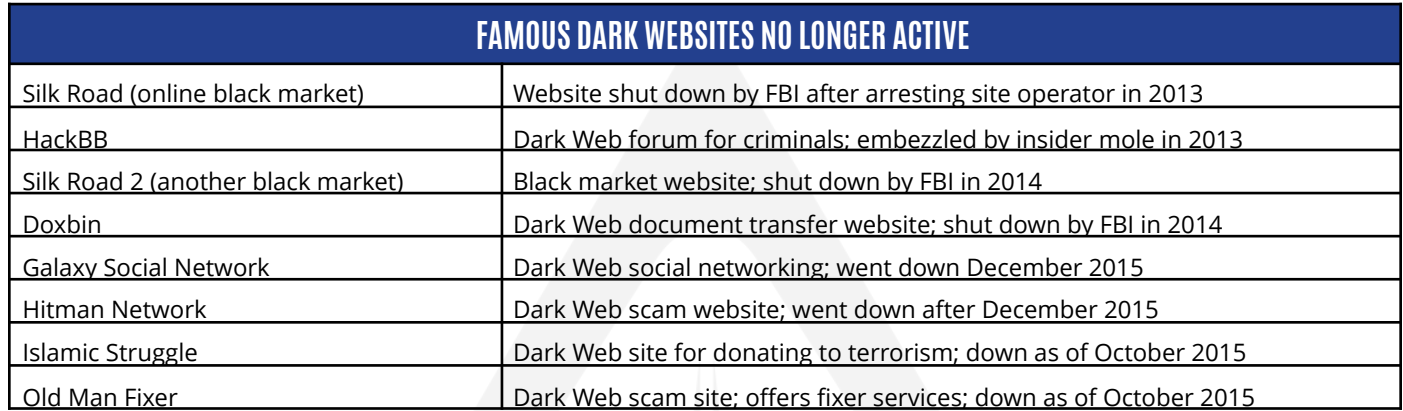

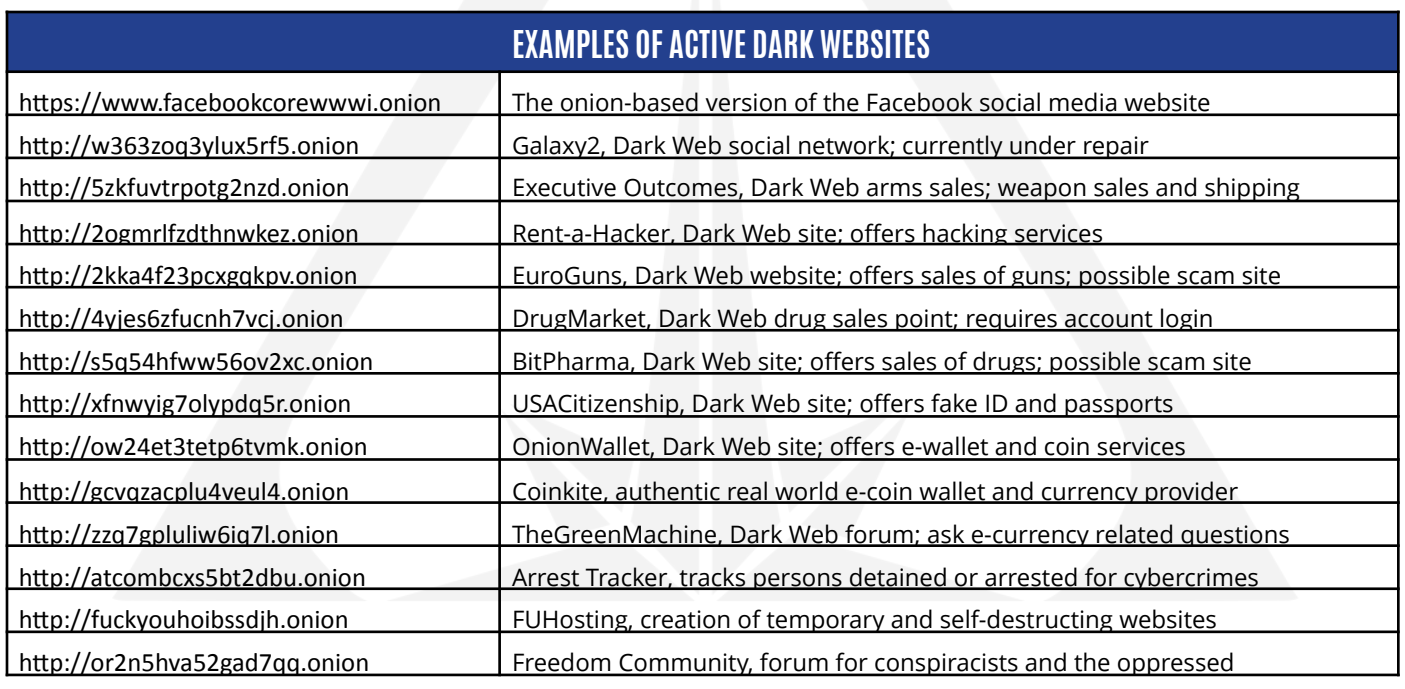

## **TODDINGTON INTERNATIONAL INC. - The Industry Leaders**

**Call:** +1.604.468.9222 **Email:** [training@toddington.com](mailto:training@toddington.com)

## [www.TODDINGTON.com](http://www.TODDINGTON.com)